SAP ABAP table N2HIT\_APP {HL: Application Areas, to Which Hit List Can Belong}

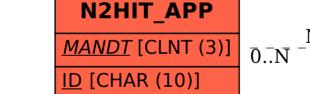